### КРИПТОГРАФИЧЕСКАЯ РЕАЛИЗАЦИЯ

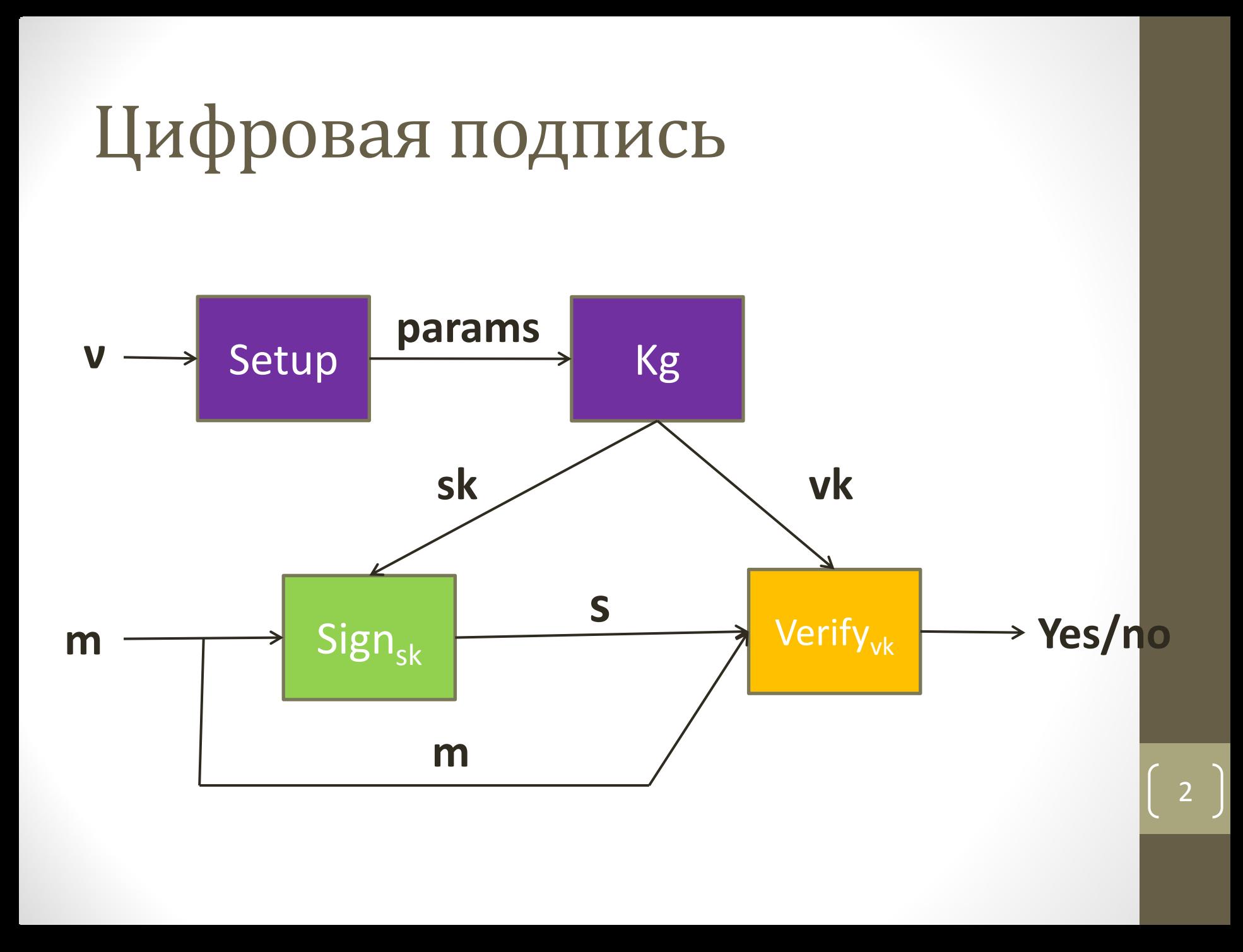

# Неподделываемость при CCA (UF-CСA)

Определение стойкости  $\pi$ =(Setup,Kg,Sign,Verify)

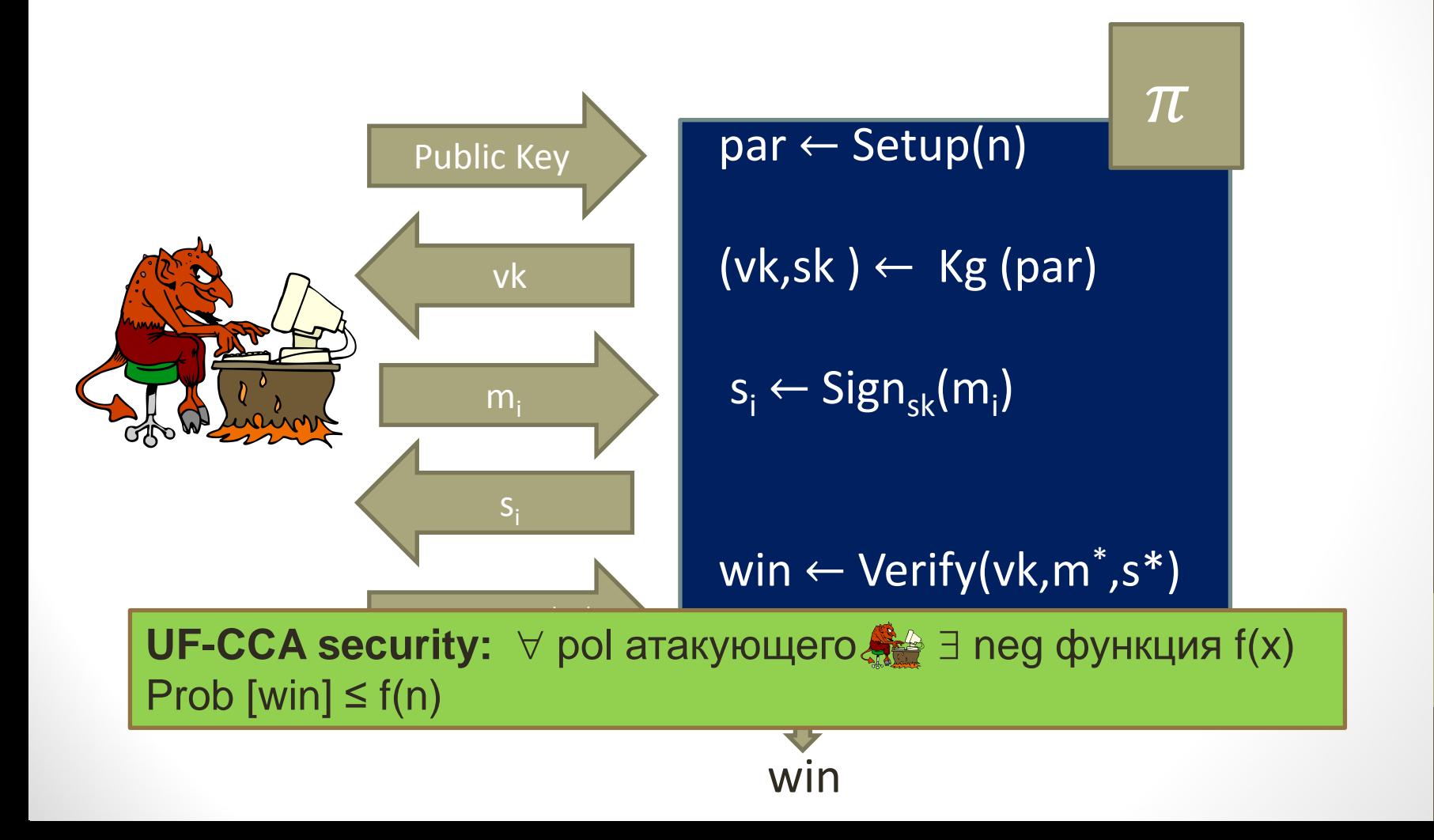

# Хэш функция с полной областью определения

### • Определение:

- Keygen(v): генерация модуля RSA N=PQ, пары d и e: ed=1 mod  $\Phi(N)$ . Выбрать хорошую хэш-функцию Н на множестве Z. Ключи:  $vk=(H,N,e)$  и  $sk=(H,N,d)$ .
- Sign( $(H, N, d)$ ,m): подпись  $H(m)^d$  mod N
- Verify((N,e), m,s): проверка s<sup>e</sup> =  $H(m)$  mod N
- Безопасность: UF-CCA стойкая в модели случайного оракула и допущении RSA

### Слепая цифровая подпись

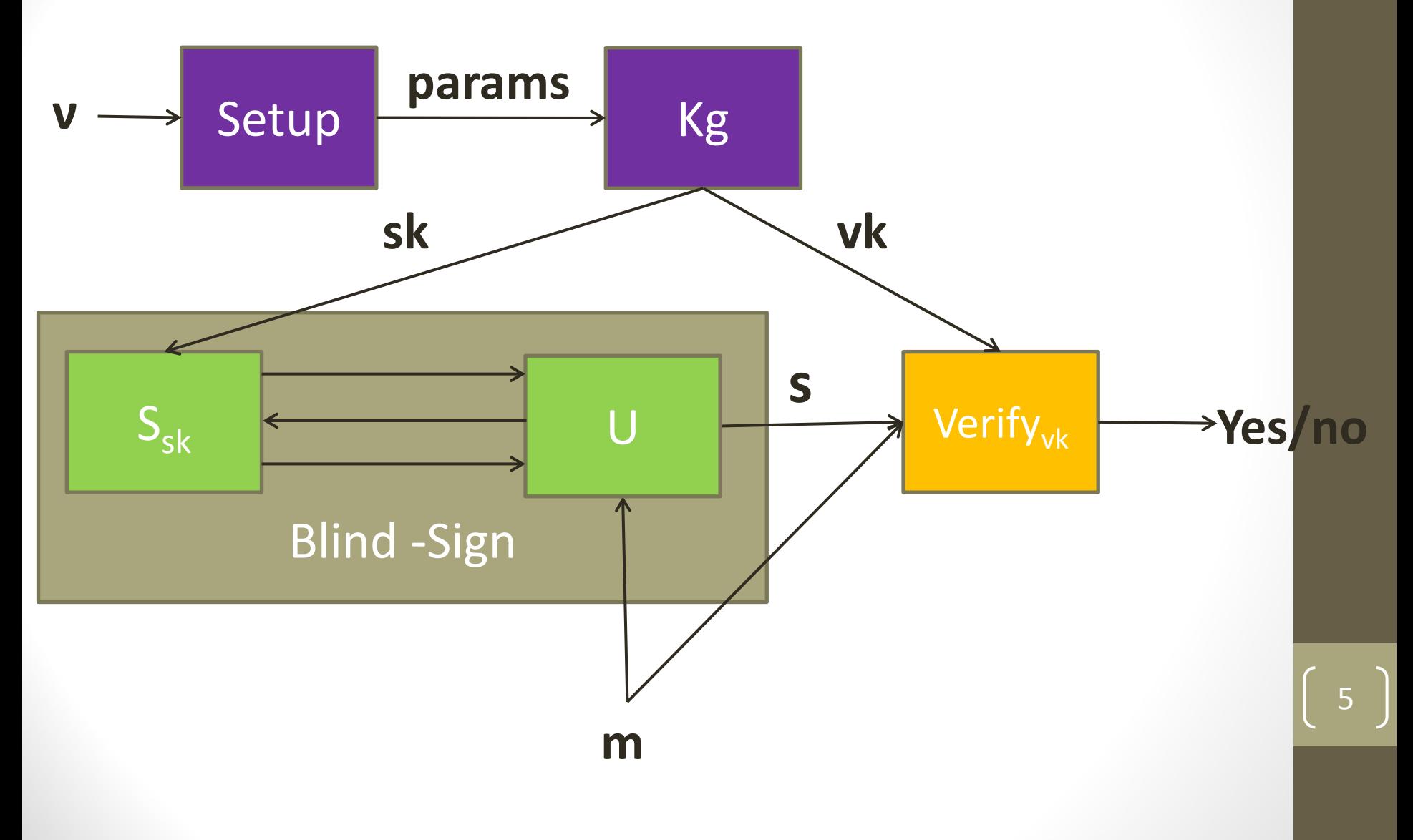

## Слепая цифровая подпись

- **Определение:**
	- **Keygen(ν)**: генерация пары ключей (**sk**,**vk**)
	- **Blind-Sign**: протокол между пользователем U(**m**,**vk**) и подписывающим S(**sk**); пользователь получает подпись **s** для **m**

6

• **Verify(vk,m,s)**: стандартный алгоритм проверки: да/нет

## Слепая цифровая подпись

### • **Безопасность**

• **Слепота:** нечестный подписывающий не получает никакой информации о сообщении, которое он подписал

7

#### • **Неподделываемость**:...

# Слепая цифровая подпись Chaum'a

**Key generation()**: построить модуль RSA N=PQ, и пару d и е такие что

> ed=1 mod  $\Phi(N)$ . Ключи:  $vk=(N,e)$  и  $sk=(N,d)$

**Blind-sign:** 

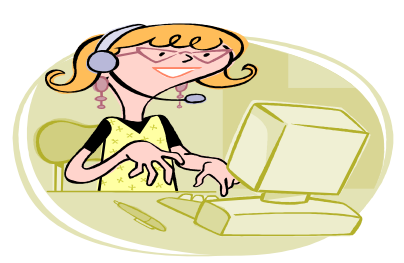

User  $(m,(N,e))$ 

 $gcd(r, N) = 1$  $s = t/r = H(m)^d \mod n$   $b = H(m)r<sup>e</sup>$  mod N

$$
t = bd = (H(m)re)d mod N
$$

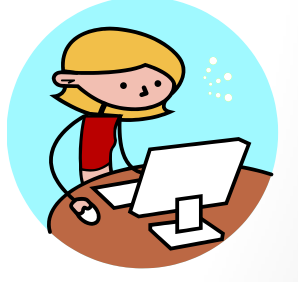

Signer (d,N)

## Схемы обязательств

- Временно скрыть значение, но при этом гарантировать, что оно не может быть изменено позже
- 1 этап: **Обязательство**
	- Отправитель «фиксирует» сообщение в электронном конверте и отправляет его получателю
- 2 этап: **Подтверждение**
	- Отправитель доказывает получателю, что в конверте находится конкретное сообщение

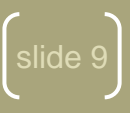

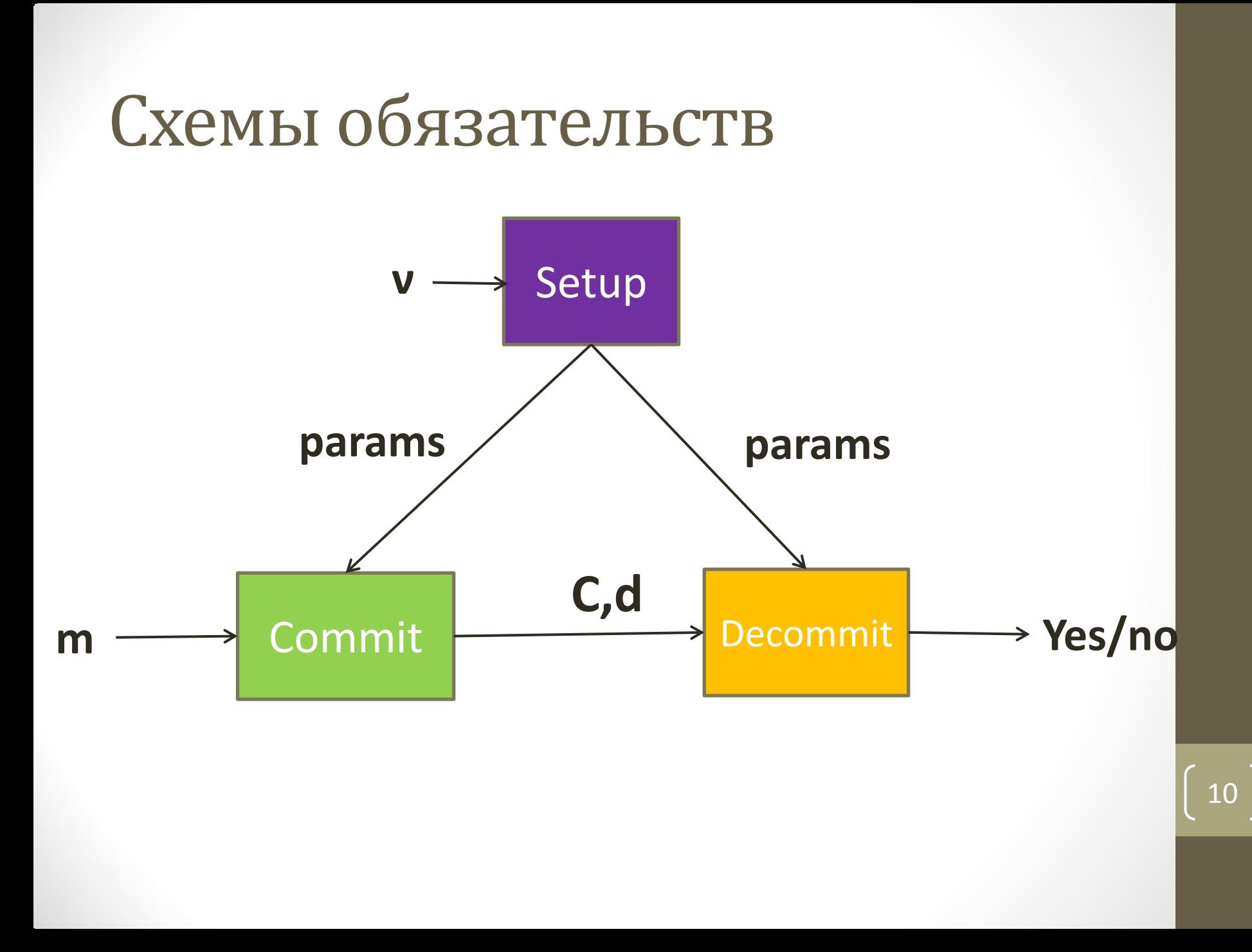

### Схемы обязательств

### • **Определение:**

- **Setup():** Выбирает параметры схемы
- **Commit(x;r):** возвращает(C,d):
	- C обязательство для x
	- d информация для подтверждения
- **Decommit(C,x,d):** возвращает да/нет
- **Требования**: Если (C,d) результат шага Commit(x;r) , тогда Decomit(C,x,d) должен вернуть да

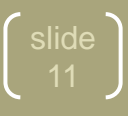

### Безопасность схемы обязательств

#### Скрытность

- Схема не разглашает никакой информации о передаваемом значении
	- Если в схеме доказательства получатель полиномиально ограничен, то сокрытие вычислительно стойкое; если в схеме доказательства получатель вычислительно не ограничен, то сокрытие совершенно стойкое

slide

#### Привязка

- Существует не более одного сообщения, которое нечестный отравитель сможет подтвердить:
	- Совершенная и вычислительная стойкость

## Давайте разберемся

- Может ли схема обязательств быть одновременно совершенно стойкой до уровню скрытности и связанности?
- Пусть G циклическая группа и g ее генератор. Рассмотрим схему (Commit, Decommit) для элементов из мн-ва {1,2,..., | G | }:
	- **Commit**(x) возвращает  $C=g^x$  и d=x
	- **Decommit**(C,d) равен 1, если  $g<sup>d</sup>=C$  и 0 иначе
- Оценить стойкость такой схемы

# Схема обязательств Pedersen'a

- Setup: Построить циклическую группу G с простым порядком, и генератором g. Пусть
	- h=g<sup>a</sup> для случайного секрета из [ $|G|$ ]
	- G,g,h публичные параметры(а хранится в секрете)
- **Commit(x;r):** чтобы зафиксировать  $x \in [G|]$ , выберем случайный r∈ [|G|] Обязательство для х равно  $C=g^x h^r (C=g^x (g^a)^r = g^{x+ar})$
- Decommit(C,x,r): проверка  $C=g<sup>x</sup>h<sup>r</sup>$

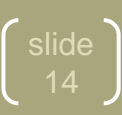

### Стойкость схемы

#### Совершенное скрытие

- Для данного обязательства с, любое значение х равновероятно может быть скрыто в с
	- Даны х, r и любой х', существует уникальный r' такой что  $g^x h^r = g^{x'} h^{r'} r' = (x-x')a^{-1} + r$  (необходимо знать а чтобы найти r')

#### • Вычислительно связанный

• Если отправитель может найти различные х и х' подойдут для обязательства c=g<sup>x</sup>h<sup>r</sup>, значит он может решить задачу дискретного логарифма

 $slide$ 

- Если отправитель знает x,r,x',r' s.t.  $g^x h^r = g^{x'} h^{r'}$
- Так как h=g<sup>a</sup> mod  $|G|$ , это значит x+ar = x'+ar' mod  $|G|$
- Отправитель может найти а вычислив (x'-x)(r-r')-1

### ОДНОПРОХОДНАЯ СХЕМА ГОЛОСОВАНИЯ

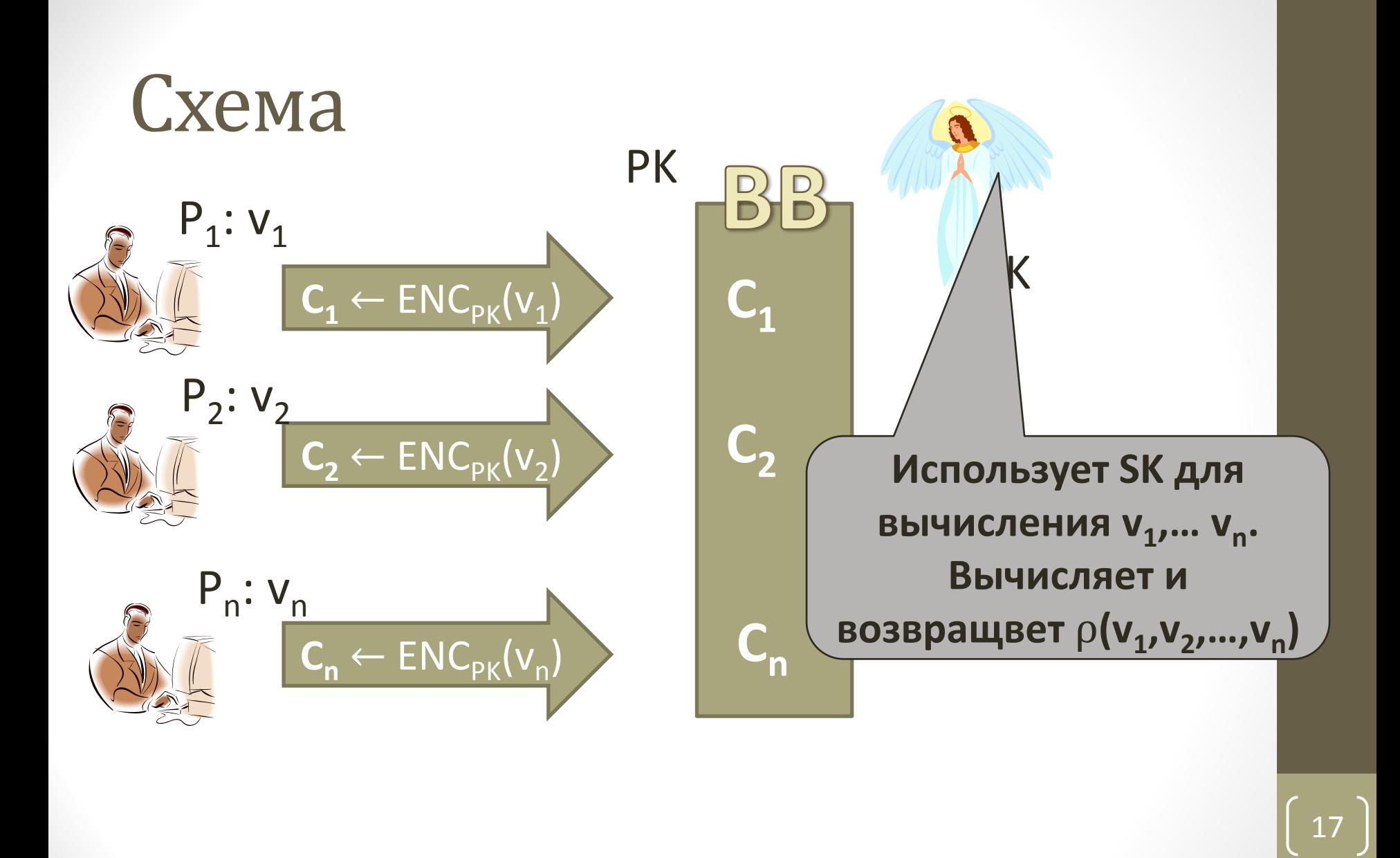

### Описание схемы

- **Setup(ν)**: построить (**x**,**y**,**BB**) секретную информацию для подсчета голосов, публичные параметры схемы, инициализации **BB**
- **Vote(y,v)**: алгоритм, исполняемый каждым голосующим, для получения бюллетеня **b**
- **Ballot(BB,b)**: выполняется доской голосования; возвращает новые **BB** и да/нет
- **Tallying(BB,x)**: исполняется ЦИК и возвращает результат голосования

### Реализация: Enc2Vote

- Пусть  $\pi$ =(KG,ENC,DEC) гомоморфная схема шифрования. Enc2Vote $(\pi)$ :
- **Setup(v)**: KG генерирует (SK, PK, [])
- **Vote(PK,v)**:  $b \leftarrow \text{ENC}_{pK}(v)$
- **Process Ballot([BB],b)**: [BB] ← [BB,b]
- Tallying([BB],x): где  $[BB] = [b_1, b_2, ..., b_n]$  $b = b_1 \cdot b_2 \cdot ... \cdot b_n$ 
	- $result \leftarrow DEC_{SK}(x,b)$ возвращает **result**

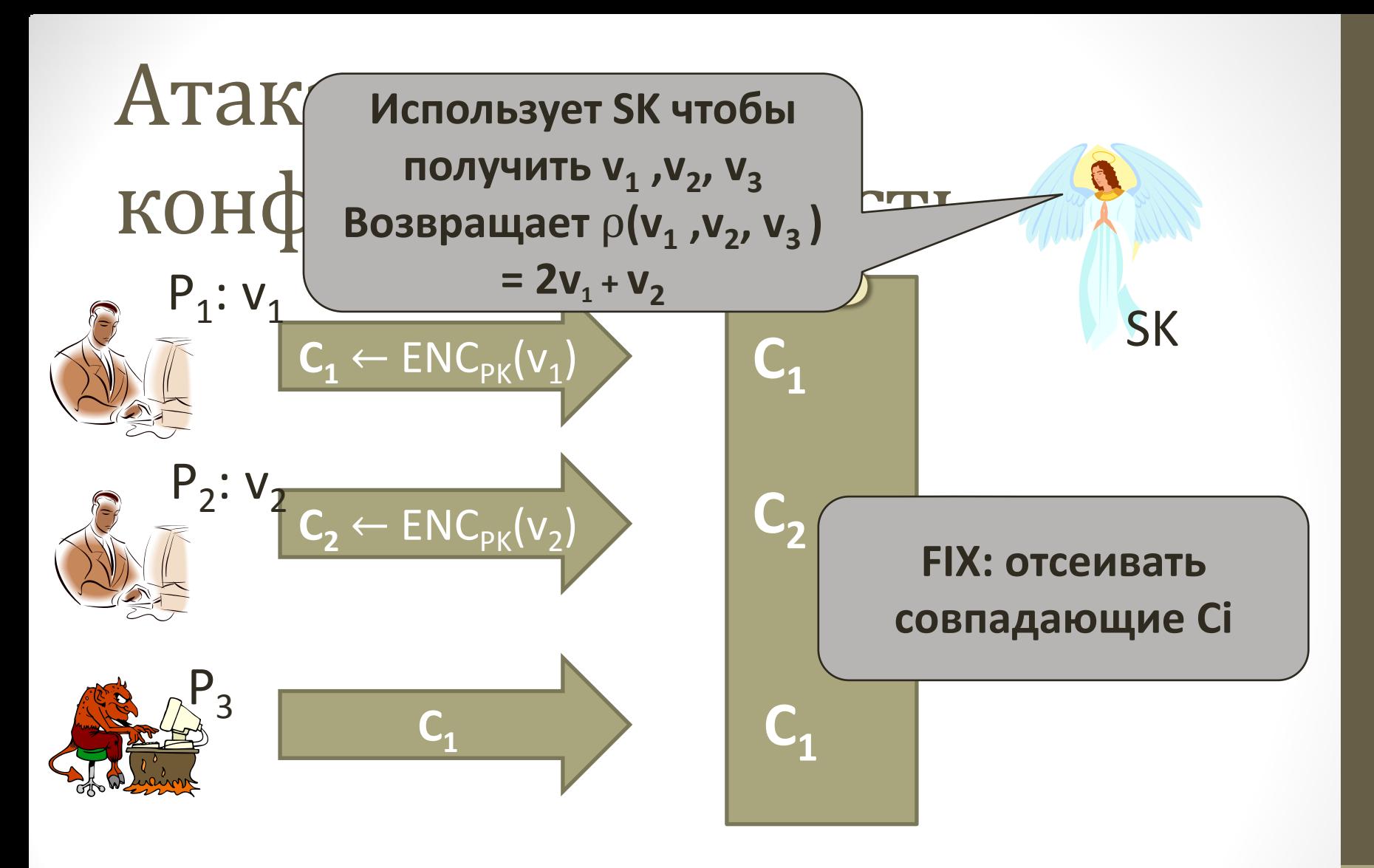

- При условии, что значения v 0 или 1
- Если результат голосования 0 или 1 значит  $v_1 = 0$ , иначе  $v_1 = 1$

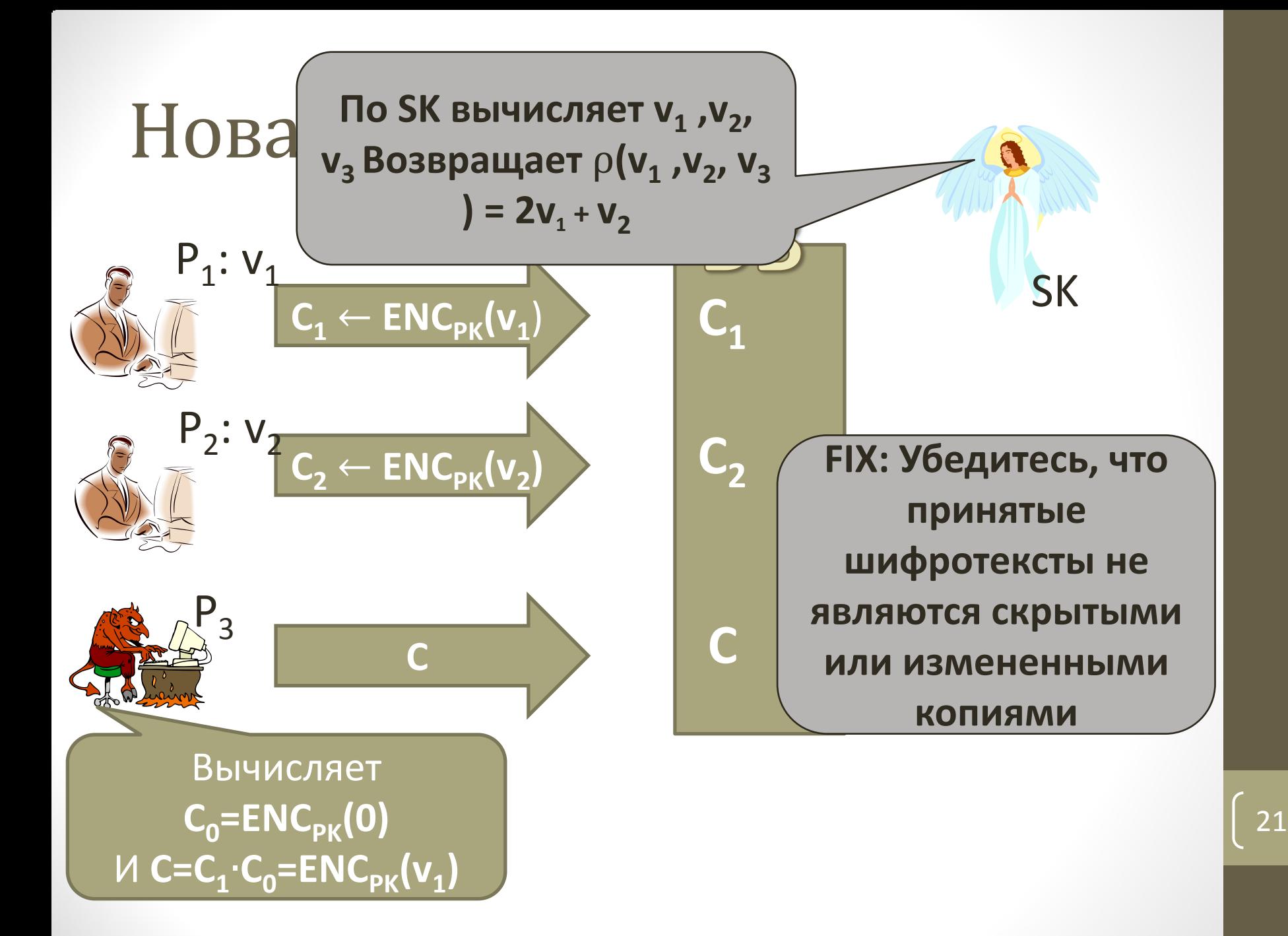

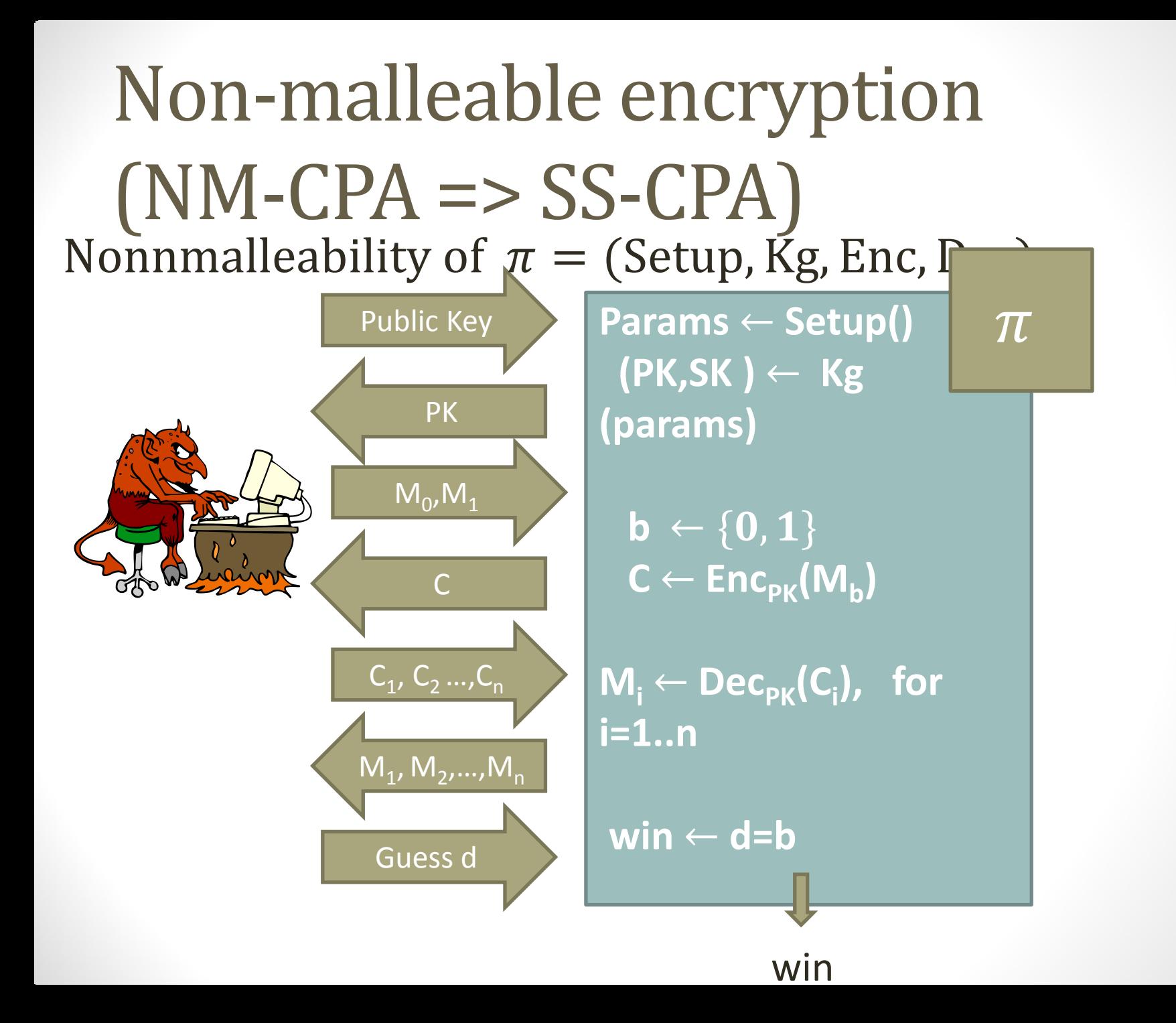

# ElGamal is not non-malleable

- Любая схема гомоморфного шифрования нестойкая (NM-CPA):
	- Для любого  $Enc_{pk}(m)$  легко можно вычислить  $Enc_{pk}(m+1)$  (умножив на зашифрованную 1)
- Для ElGamal:
	- Выберем пару сообщений 0,1
	- Получим  $c=(R,C)$
	- Запросим расшифровку для(R,C•g). Если ответ 1, то  $b = 0$ , а если 2, то  $b$  $= 1$

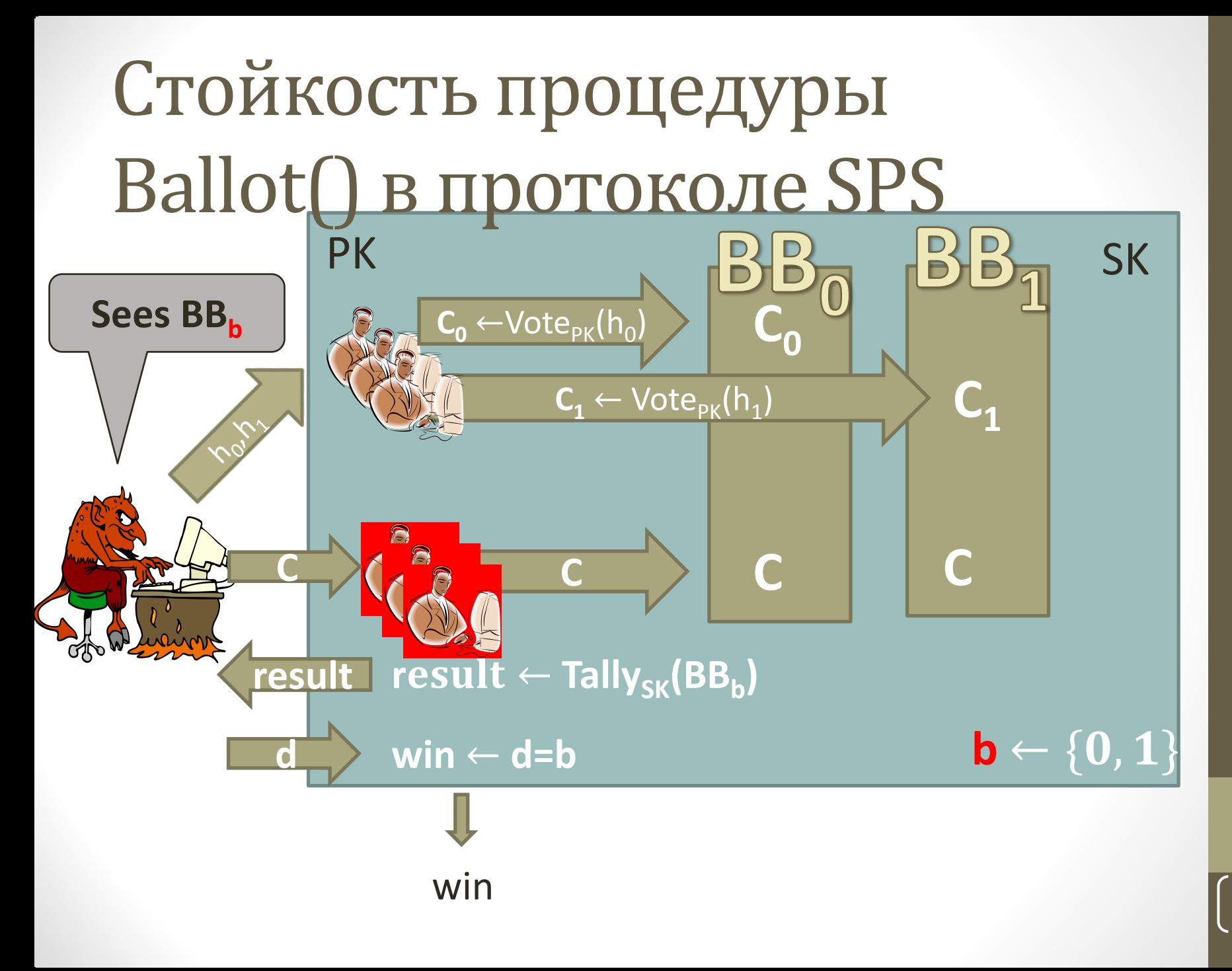

### **Theorem:** If  $\pi$  is a non-malleable encryption scheme then Env2Vote( $\pi$ ) has vote secrecy.

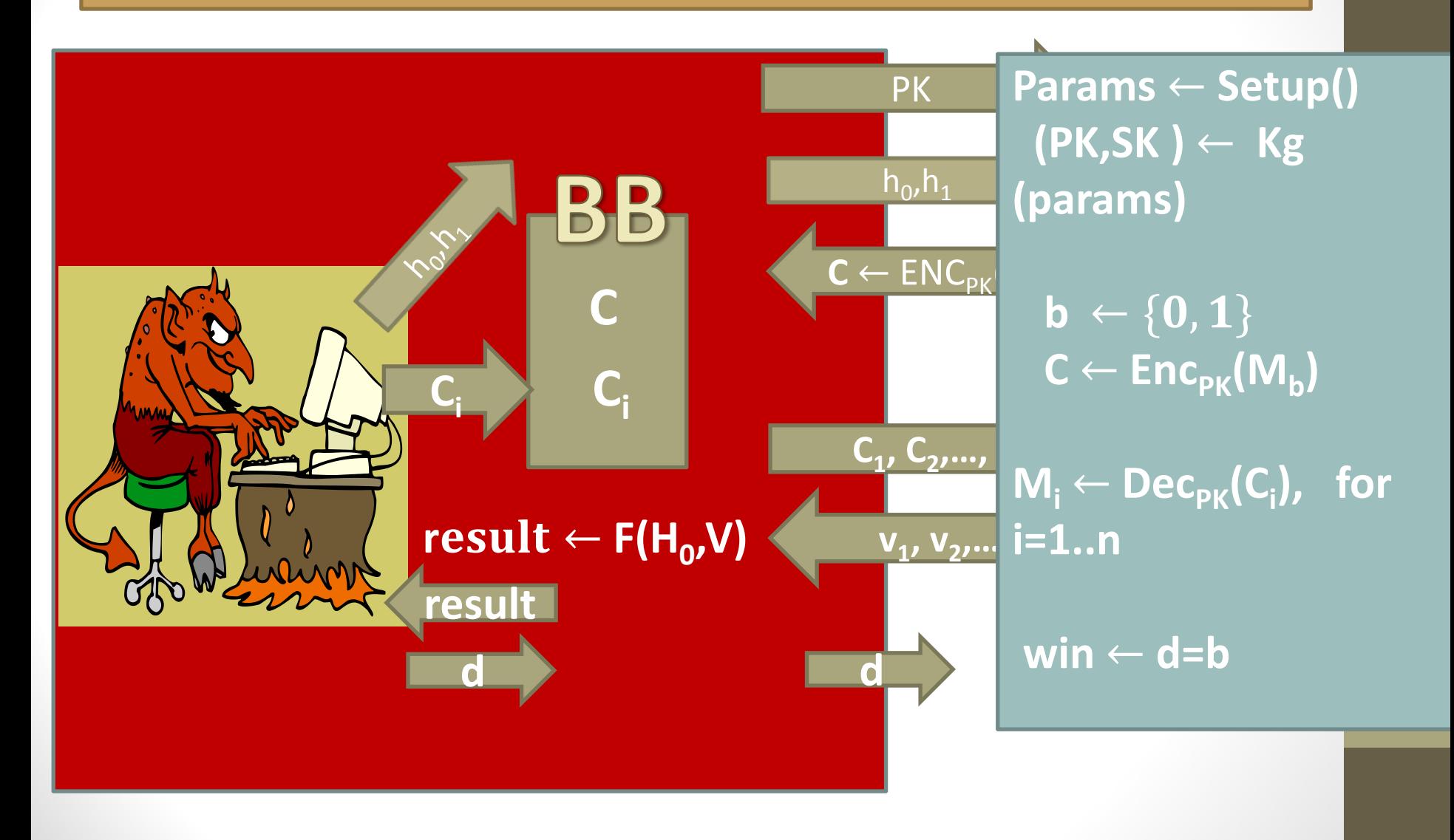

# Шифрование Paillier

- Публичный ключ N=PQ=(2p+1)(2q+1)
- Секретный ключ d такой что  $d=1$  mod N,  $d=0$  mod 4pq
- Шифрование голоса  $v \in Z_{N}$  на случайном  $R \in Z_{N}^{*}$

 $C = (1 + N)^{v}R^{N} \text{ mod } N^{2}$ 

• Дешифрование

 $v = (C<sup>d</sup>-1 \mod N<sup>2</sup>)/N$ 

# Корректность

- Публичный ключ N=PQ=(2p+1)(2q+1)
- Секретный ключ d такой что d=1 mod N, d=0 mod 4pq
- Размер мультипликативной группы Z<sub>N2</sub>\* равен 4Npq
- При этом  $(1+N)^N = 1 + N \cdot N + ... \equiv 1 \mod N^2$
- Проверка

$$
C^{d} = ((1+N)^{v}R^{N})^{d} = (1+N)^{vd} R^{Nd}
$$
  
= (1+N)^{vd} R^{4Npqk} = (1+N)^{v} mod N<sup>2</sup>  
(1+N)^{v} = 1+vN+(\frac{v}{2})N^{2}+... \equiv 1+vN mod N^{2}  
(C<sup>d</sup>-1 mod N<sup>2</sup>)/N = v

## Гомоморфность

- Публичный ключ N=PQ=(2p+1)(2q+1)
- Шифрование голоса  $v \in Z_N$  на случайном  $R \in Z_N^*$  $C = (1 + N)^{V}R^{N} \text{ mod } N^{2}$
- Гомоморфизм

 $(1+N)^{\vee}R^{N} \cdot (1+N)^{W}S^{N}$ 

 $\equiv$   $(1+N)^{v+w}(RS)^N \mod N^2$